# Quarterly PBJ Webinar

The latest answers on PBJ, staffing, and more before the Aug 14 deadline

**Q3 2023 Edition** Thu, July 27 | 11:30am CT

SimplePBJ.

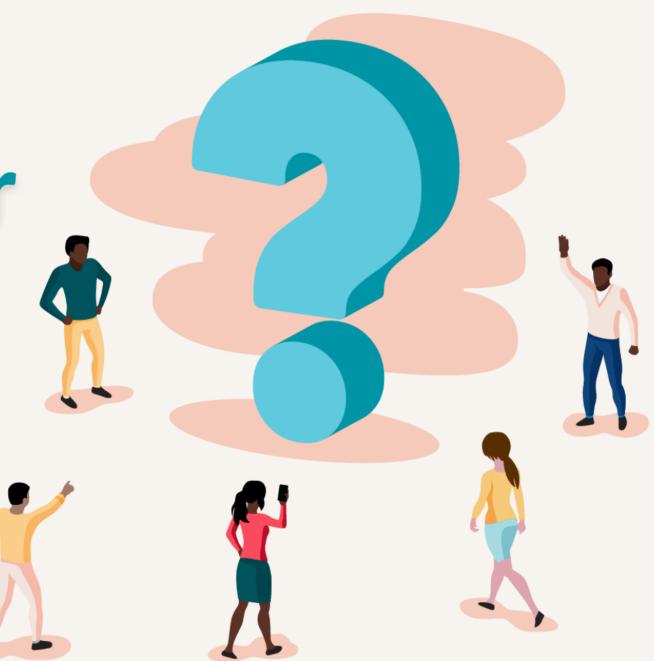

## Your Speaker

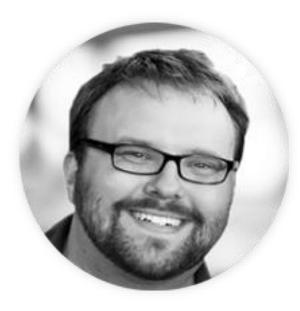

#### **Nate Hoard** Senior PBJ Specialist

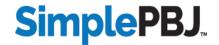

## Agenda

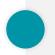

**Common PBJ Questions** 

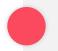

Five-Star Review and Turnover Reminders

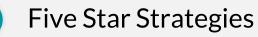

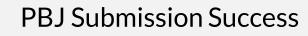

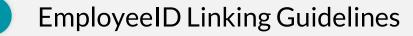

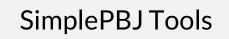

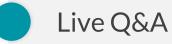

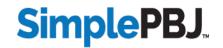

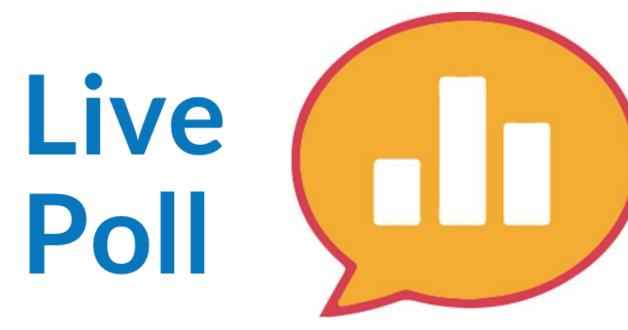

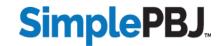

#### For submitting Administrator hours, should I include Assistant Administrator hours? How does that impact the Administrator Turnover Measure?

#### Answer:

Yes! Including hours for any Assistant Administrator under Job Code 1 Administrator is the best practice.

The Administrator Turnover Measure is only triggered when an Administrator staff leaves the facility.

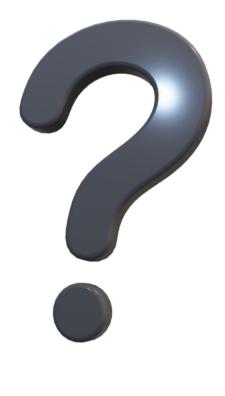

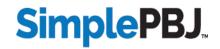

# Is it still important to include Hire/Term dates in our PBJ data?

**Answer:** No. CMS is using their own system (EmployeeIDs, job titles, and shift data)to calculate turnover.

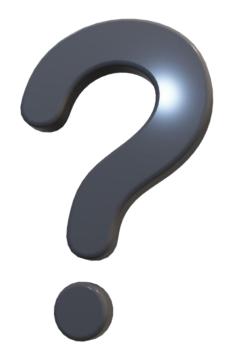

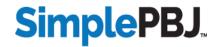

# What is the best way to manually edit or add hours for my staff?

**Answer:** In SimplePBJ, you can add and edit hours for any staff member in the Shifts tool.

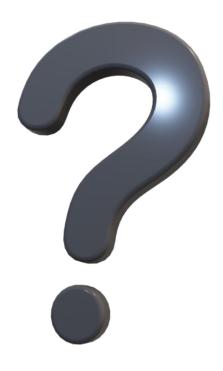

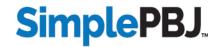

### **Common PBJ Questions**

| SimplePBJ.                                    | ACTIVE FACILITY: REPORTING QUARTER:<br>2023 3rd Quarter (4/1/20 | 123 - 6/30/2023) ~   |                     |         |         |           |          |                 |          | ? = 🕪      |
|-----------------------------------------------|-----------------------------------------------------------------|----------------------|---------------------|---------|---------|-----------|----------|-----------------|----------|------------|
|                                               | Home / Shifts                                                   |                      |                     |         |         |           |          |                 |          | ~          |
| 🖀 Home                                        | ② Review & Modify Shifts                                        |                      |                     |         |         |           |          |                 |          | NEED HELP? |
| $1$ Assemble Staffing Data $^{	ext{B}}$       |                                                                 |                      |                     |         |         |           |          |                 |          |            |
| – ᆂ Import New File                           | Staff PBJ FI                                                    | Staff Hours Filter   | Staff               |         |         | Week      |          | Reporting Month |          |            |
| - A Manage Existing Files                     | Included in PBJ V                                               | All Staff 🗸 🗸        | Jimothy James - 101 | 01      | ~       | Month     | 0        | April 2023      | ~        | Ø          |
| - j≡ Templates                                | Рау Туре                                                        | Job Title            | Sunday              | Monday  | Tuesday | Wednesday | Thursday | Friday          | Saturday |            |
| - 嶜 Staff                                     | Non-exempt (2)                                                  | Registered Nurse (7) |                     |         |         |           |          |                 | 04/01 🗔  |            |
| - O Shifts                                    | Staff Pay Type 🗸                                                | Staff Job Title 🗸    |                     |         |         |           |          |                 |          | Clear      |
| - 🔲 Census                                    |                                                                 |                      | 04/02 🗔             | 04/03 🗔 | 04/04 🗔 | 04/05 🗔   | 04/06 🗔  | 04/07 🗔         | 04/08 🗔  |            |
| <sup>⊥</sup> 2 Validate PBJ Data <sup>⊕</sup> | Staff Pay Type 🗸                                                | Staff Job Title 🗸    |                     |         |         |           |          |                 |          | Clear      |
|                                               |                                                                 |                      | 04/09 🗔             | 04/10 🗔 | 04/11 🗔 | 04/12 🗔   | 04/13 🗔  | 04/14 🗔         | 04/15 🗔  |            |
| 3 Predict Five-Star                           | Staff Pay Type 🗸 🗸                                              | Staff Job Title 🗸    |                     |         |         |           |          |                 |          | Clear      |
| 4 Submit Report <sup>⊕</sup>                  |                                                                 |                      | 04/16 🗔             | 04/17 🗔 | 04/18 🗔 | 04/19 🗔   | 04/20 🗔  | 04/21 🗔         | 04/22 🗔  |            |
|                                               | Staff Pay Type 🗸                                                | Staff Job Title 🗸    |                     |         |         |           |          |                 |          | Clear      |
| Reporting Status                              |                                                                 |                      | 04/23 🗔             | 04/24 🗔 | 04/25 🗔 | 04/26 🗔   | 04/27 🗔  | 04/28 🗔         | 04/29 🗔  |            |
| 🛃 Benchmark PBJ                               | Staff Pay Type 🗸                                                | Staff Job Title 🗸    |                     |         |         |           |          |                 |          | Clear      |
| 🖋 Utilities 🛛 🕀                               |                                                                 |                      | 04/30 🗔             |         |         |           |          |                 |          |            |
| °<br>✿                                        | Staff Pay Type 🗸 🗸                                              | Staff Job Title 🗸    |                     |         |         |           |          |                 |          | Clear      |
| (?) Help                                      | + Bulk Add Sulk Edit                                            |                      |                     |         |         |           |          |                 |          | Save       |

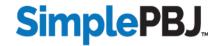

#### Over the past year and a half, we have 3 different EmployeeIDs for some of our staff members. How do we link them in CMS' system?

#### Answer:

You'll want to submit 2 separate EmpoyeeID Linking Files, linking each of the old EmployeeIDs to the new one. Follow this format:

File #1: [ID1 = ID3]

File #2: [ID2 = ID3]

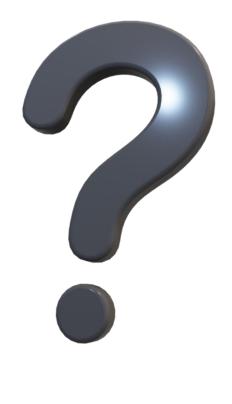

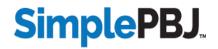

### **Five Star Review**

| Staffing Measure                                                  | Maximum Score |
|-------------------------------------------------------------------|---------------|
| RN Case-Mix Adjusted HRD                                          | 100           |
| Total Nursing Case-Mix Adjusted HRD                               | 100           |
| Total Nursing Case-Mix Adjusted for weekend days                  | 50            |
| % of total nursing staff that left the SNF over a 12-month period | 50            |
| % of RNs that left the SNF over a 12-month period                 | 50            |
| Number of administrators that left the SNF over a 12-month period | 30            |

| Total Score Cut Points: Staffing Star Rating |           |           |           |           |  |  |  |
|----------------------------------------------|-----------|-----------|-----------|-----------|--|--|--|
| *                                            | **        | * * *     | * * * *   | ****      |  |  |  |
| < 155                                        | 155 – 204 | 205 – 254 | 255 – 319 | 320 - 380 |  |  |  |

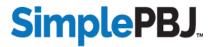

## **Turnover Reminders**

CMS calculates turnover entirely from PBJ EmployeeID and shift data

Eligible staff (Denominator): At least 120 hours worked over any 90-day period

Turnover triggered (Numerator): No hours worked for 60 consecutive days

Turnover calculation applies to all Pay Types: Exempt, Non-Exempt, and Contract

If EmployeeIDs change, CMS will calculate the old EmployeeIDs as turnover

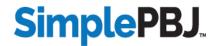

## **Turnover – Current Calculation Timeline**

|                | Turnover Lookback Timeline<br>(June 2023 – September 2023 Five-Star Reports) |                |                |                |                |  |  |  |  |  |
|----------------|------------------------------------------------------------------------------|----------------|----------------|----------------|----------------|--|--|--|--|--|
| Q0             | Q1                                                                           | Q2             | Q3             | Q4             | Q5             |  |  |  |  |  |
| Oct - Dec 2021 | Jan – Mar 2022                                                               | Apr – Jun 2022 | Jul – Sep 2022 | Oct – Dec 2022 | Jan – Mar 2023 |  |  |  |  |  |
|                | Denominator                                                                  |                |                |                |                |  |  |  |  |  |
|                |                                                                              | Nume           | erator         |                |                |  |  |  |  |  |

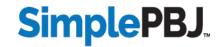

### Ensure a minimum of 8 RN hours are worked every day

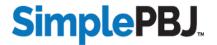

Facilities can get up to 50 points (out of 380) for Weekend Staffing HRD. Work with your nursing department to take advantage of weekend scheduling when possible.

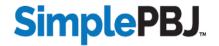

Pay close attention to Agency nursing staff's hours. If they reach the threshold of 120 hours over any 90-day period, they will qualify for the turnover denominator.

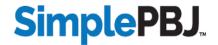

## Double check with your MDS and administrative team to make sure your CMS census is accurate.

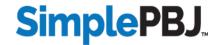

Verify that you are submitting only one EmployeeID for each of your staff members.

If multiple EmployeeIDs have been submitted over the last 1.5 years, be sure to submit an EmployeeID Linking File to CMS.

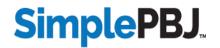

### Pay close attention to your Administrator staff:

- Only include actual administrators and assistant administrators in job code 1
- Make sure EmployeeIDs match exactly to previous quarters
- Don't forget to include Administrator hours

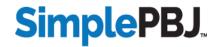

## Double check with your MDS and administrative team to make sure your CMS census is accurate.

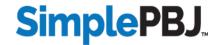

## **PBJ Submission Success**

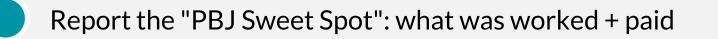

Make sure that meal breaks are accounted for in your shifts

Don't forget any manually-added staff (Exempt, Medical Director, DON, etc.)

Always analyze for issues before creating the PBJ file

Submit your file well ahead of the August 14 deadline

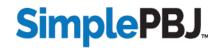

An EmployeeID Linking file can be submitted to CMS to connect multiple EmployeeIDs for the same individual.

- Only needs to be used if EmployeeID values have changed within the past 2 years
- Must be submitted to CMS by the PBJ deadline in order to be included in the next cycle of turnover calculation

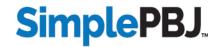

EmployeeID Linking files are submitted to CMS and must follow some specific validation requirements in order to be accepted:

- Must be submitted for the current quarter, but the linking process applies historically to previous quarters
- Both "old" and "new" EmployeeIDs must already exist in CMS' database (if submitting new IDs for the first time this quarter, submit the PBJ file first, then submit the linking file)

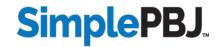

## SimplePBJ: Creating an EmployeeID Linking File

| SimplePBJ.                                                                    | ACTIVE FACILITY: REPORTING QUARTER:<br>Sunnyside ~ 2023 2nd Quarter (1/1/2023 - 3/31/2023) ~                                                                                                    | ? = @      |
|-------------------------------------------------------------------------------|----------------------------------------------------------------------------------------------------|------------|
| Nate Hoard ~                                                                  | Home / Staff                                                                                                    | ×          |
| 🖀 Home                                                                        | 📽 Review & Modify Staff                                                                                                    | NEED HELP? |
| 1 Assemble Staffing Data □                                                    | Facility St ff & Employeeld Linking                                                                                                    |            |
|                                                                               | Employeeld Linking                                                                                                    |            |
| - 😁 Staff<br>- O Shifts<br>- 🗐 Census                                         | CMS is aware of situations when a facility needs to change the employee ID for one or more of its staff. In order to maintain the reporting of an employee's hours through<br>an employee ID change, they have added a method to link link an employee's old employeeID to a new one. For more information, please see: Changing Employee<br>Identifiers in the Payroll-Based Journal (PBJ) System.              |            |
| 2 Validate PBJ Data                                                           | To create an employeeld Linking PBJ file, please download the template below. Open the template and add a row for each employeelD that needs to be linked in the CMS PBJ. Be sure to leave the top header row in the template file and save as a CSV. Once done, upload the completed document using the form button below. Doing so will generate a new CMS PBJ XML file.                                       |            |
| <ol> <li>3 Predict Five-Star</li> <li>4 Submit Report <sup>⊕</sup></li> </ol> | A Please note: the CMS PBJ linking file can only contain employeeIDs that have already submitted datathis includes both the old EmployeeID and the new EmployeeID.<br>Also, this linking file must be created for, and uploaded to, the latest quarter for which you have submitted data. If you have submitted data for the next quarter, please change reporting quarters above before uploading the template. |            |
| Areporting Status                                                             | 🕹 Download SimplePBJ EmployeeID Linking Template                                                                                                    |            |
| 🛃 Benchmark PBJ                                                               |                                                                                                    |            |
| 🔑 Utilities 🛛 🖽                                                               | Select Completed EmployeeID Linking Template (CSV) Choose File No file chosen                                                                                                    |            |
| <b>¢</b> <sup>®</sup> Settings ⊞                                              | Upload Completed EmployeeID Linking Template                                                                                                    |            |
| ⑦ Help                                                                        | Spicao Compieteo Employeeto Cinking Template                                                                                                    |            |
| 🛓 Admin 🛛 🚱                                                                   |                                                                                                    |            |
|                                                                               |                                                                                                    |            |

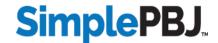

## **SimplePBJ: Predicting Your Staffing Rating**

| SimplePBJ. ACTIVE FACILITY:                                                                                         | REPORTING QUARTER:<br>2023 2nd Quarter (1/1/2023 - 3/31                                | /2023) ~                                                                     |                                                                                                    |                                                                                                    | ? 🔳 🖗                                                                                                    |
|----------------------------------------------------------------------------------------------------|----------------------------------------------------------------------------------------|------------------------------------------------------------------------------|----------------------------------------------------------------------------------------------------|----------------------------------------------------------------------------------------------------|----------------------------------------------------------------------------------------------------|
| Home / 3 Predict Five-Star                                                                                          |                                                                                        |                                                                              |                                                                                                    |                                                                                                    |                                                                                                    |
| ★ Predict Staffing Five-Star Rat                                                                                    | ing                                                                                    |                                                                              |                                                                                                    |                                                                                                    | NEED HELP?<br>View Manual                                                                                                    |
| * Predict Five-Star                                                                                                 | Results 🔺 Predict Five-Star (All Facilities)                                           | revious Five-Star Results (All Facilities)                                   |                                                                                                    |                                                                                                    |                                                                                                    |
| Catest Five Star Provider Rating Report                                                                             |                                                                                        | SimplePBJ's Five-Star Staffing F                                             | Prediction                                                                                                    |                                                                                                    | 🖨 Print                                                                                                    |
| Date Range<br>01/01/2023 - 03/31/2023 (90 days                                                                      | Overall Staffing                                                                       | Rating Prediction                                                            |                                                                                                    | Overall Staffing Rat                                                                                                    | ing Cut Points                                                                                                    |
| (First and Last Dates within Quarter with Work Shift                                                                | s/Hours)                                                                               |                                                                              |                                                                                                    | 320 - 380                                                                                                    | ****                                                                                                    |
| Average Census Weeken<br>138.0333 137.440                                                                           | d Census                                                                               | 35 / 380                                                                     | <b>**</b> **                                                                                                    | 255 - 319                                                                                                    | ****                                                                                                    |
| (from MDS/CMS CASPER via SimplePBJ Sender, upda                                                                     | ited daily)                                                                            | 7 560                                                                        |                                                                                                    | 205 - 254                                                                                                    | ****                                                                                                    |
|                                                                                                    |                                                                                        |                                                                              |                                                                                                    | 155 - 204<br>0 - 154                                                                                                    | *****                                                                                                    |
| Total Nurse HRD       60       /       100       Case-Mix Adjusted Total Nurse HRD       3.791                      | Registered Nurse HRD ()<br>20 / 100<br>Case-Mix Adjusted Registered Nurse HRD<br>0.331 | Weekend Nurse HRD<br>25 / 50<br>Case-Mix Adjusted Weekend Nurse HRD<br>3.151 | Total Nurse Turnover     Image: Constraint of the second second sec | Registered Nurse Turnover     Image: Constraint of the second second secon | Administrator Turnover          Administrator Turnover         B         Exclude         /         Administrator Turnover         0 Admin(s) Turned Over |
| A hours 47 minutes     Total Nurse Hours Per Resident Da     Weekend Nurse Hours Per Resident     Employee turnover |                                                                                        | 3 hours 9 minutes                                                            | 94 / 157 Turned Over                                                                                                    | 8 / 17 Turned Over                                                                                                    | 0 / 1 Admins Turned Over                                                                                                    |

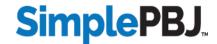

## **Turnover Data**

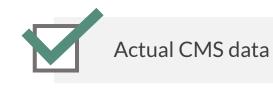

Historical look-back

Live pre-submission predictions

| Predict Five-Star Results 🔶 Predict Five-Star Results                                                                                                    | tar (All Facilities) 🔺 Previous Five-Star Results (    | (All Facilities)                                                                                                    |                                                                     |                                                                                                    |
|----------------------------------------------------------------------------------------------------|--------------------------------------------------------|----------------------------------------------------------------------------------------------------|---------------------------------------------------------------------|----------------------------------------------------------------------------------------------------|
| Latest Five Star Provider Rating Report                                                                                                    | SimplePBJ's Five-Star Staffin                          | ng Prediction                                                                                                    |                                                                     | ⊖ Print                                                                                                    |
| ate Range<br>7/01/2022 - 09/30/2022 (92 days)                                                                                                    | Overall Staffing Rating Prediction                     |                                                                                                    | Overall Staffing Rati                                               | ing Cut Points                                                                                                    |
| rst and Last Dates within Quarter with Work Shifts/Hours)                                                                                                    | 240                                                    | ****                                                                                                    | 320 - 380                                                           | ****                                                                                                    |
| verage Census Weekend Census<br>58.9239 158.2308                                                                                                    | 240                                                    | 380                                                                                                    | 255 - 319                                                           | ****                                                                                                    |
| om MDS/CMS CASPER via SimplePBJ Sender, updated daily)                                                                                                    | ,                                                      | 500                                                                                                    | 205 - 254                                                           | ****                                                                                                    |
|                                                                                                    |                                                        |                                                                                                    | 155 - 204                                                           | ****                                                                                                    |
|                                                                                                    |                                                        |                                                                                                    | 0 - 154                                                             | ***                                                                                                    |
| ase-Mix Adjusted Total Nurse HRD Case-Mix Adjusted Regist                                                                                                    |                                                        |                                                                                                    | Registered Nurse Turnover<br>53.1 % Turnover                        | Administrator Turnover<br>0 Admin(s) Turned Over                                                                                                    |
| Case-Mix Adjusted Total Nurse HRD     .328     hours 20 minutes     Total Nurse Hours Per Resident Day     Weekend Nurse Hours Per Resident Day     Employee turnover                                                                                                    | Case-Mix Adjusted Weeke<br>2.951<br>2 hours 57 minutes | 48.1 % Turnover                                                                                                    | Registered Nurse Turnover<br>53.1 % Turnover<br>17 / 32 Turned Over | Administrator Turnover<br>0 Admin(s) Turned Over<br>0 / 2 Adminis Turned Over                                                                                                    |
| 0.999     60 minutes     0 Total Nurse Hours Per Resident Day     Weekend Nurse Hours Per Resident Day                                                                                                    | 2.951                                                  | 48.1 % Turnover                                                                                                    | 53.1 % Turnover                                                     | 0 Admin(s) Turned Over                                                                                                    |
| 328 hours 20 minutes     0.999     60 minutes     Total Nurse Hours Per Resident Day     Weekend Nurse Hours Per Resident Day     Employee turnover                                                                                                    | 2.951                                                  | 48.1 % Turnover                                                                                                    | 53.1 % Turnover                                                     | 0 Admin(s) Turned Over                                                                                                    |
| O Total Nurse Hours Per Resident Day     Weekend Nurse Hours Per Resident Day     Employee turnover                                                                                                    | 2.951                                                  | s 48.1 % Turnover<br>5 / 108 Turned Over                                                                                                    | 53.1 % Turnover                                                     | 0 Admin(s) Turned Over<br>0/2 Admins Turned Over                                                                                                    |
| O 20 minutes     O 20 minutes     O | 2.951                                                  | S 48.1 % Turnover<br>S 1/108 Turned Over<br>Numerator Denominator                                                                                                    | 53.1 % Turnover                                                     | 0 Admin(s) Turned Over<br>0/2 Admins Turned Over                                                                                                    |
| 228 228 20 minutes  2 Total Nurse Hours Per Resident Day  2 Weekend Nurse Hours Per Resident Day  2 Weekend Nurse Hours Per Resident Day  2 Employee turnover  Employee Turnover  Englosee Turnover Registered Nurse Turnover                                                                                                    | 2.951                                                  | S 48.1 % Turnover<br>5/108 Turned Over<br>Numerator Denominator<br>51 108                                                                                                    | 53.1 % Turnover                                                     | 0 Admin(s) Turned Over<br>0/2 Admins Turned Over                                                                                                    |
| 228     328     0.999     60 minutes     0 minutes     0 Total Nurse Hours Per Resident Day     Weekend Nurse Hours Per Resident Day     Employee turnover Employee Turnover Total Nursing Turnover Registered Nurse Turnover Administrator Turnover                                                                                                    | 2.951                                                  | 48.1 % Turnover         51 / 108 Turned Over           S         51 / 108 Turned Over           Numerator         Denominator           51         106           17         32           0 Turned Over         2 in Messure                                                                                                    | 53.1 % Turnover                                                     | 0 Admin(s) Turned Over<br>0/2 Admins Turned Over                                                                                                    |
| 328       0.999       60 minutes         9       0 minutes       60 minutes         9       0 minutes       60 minutes         10 minutes       10 minutes       10 minutes         10 minutes       10 minutes       10 minutes         10 minutes       10 minutes       10 minutes      <                                                                                                    | 2.951<br>2 hours 57 minutes                            | 48.1 % Turnover         51 / 108 Turned Over           S         51 / 108 Turned Over           Numerator         Denominator           51         106           17         32           0 Turned Over         2 in Messure                                                                                                    | 53.1 % Turnover                                                     | 0 Admin(s) Turned Over<br>0/2 Admins Turned Over                                                                                                    |
| 328       0.999       60 minutes         0 Total Nurse Hours Per Resident Day       0       0         0 Weekend Nurse Hours Per Resident Day       0       0         0 Weekend Nurse Hours Per Resident Day       0       0         0 Employee turnover       0       0         Total Nursing Turnover       0       0         Registered Nurse Turnover       0       0         2       25       0                                                                                                    | 2.951<br>2 hours 57 minutes                            | A S. 1 % Turnover<br>S 1/108 Turned Over<br>S 1/108 Turned Over<br>S 2 10 Massure<br>Numerator<br>S 1 108<br>17 32<br>0 Turned Over 2 In Massure<br>ng Current Quarter                                                                                                    | 53.1 % Turnover                                                     | 0 Admin(s) Turned Over<br>0 / 2 Admins Turned Over<br>1 / 2 Admins Turned Over<br>4 2 Admins Turned Over<br>4 3 Admins Turned Over<br>4 8 Admin Turned Over<br>4 8 Admin Tur |
| 328       0.999       60 minutes         0 Total Nurse Hours Per Resident Day       0       0         0 Weekend Nurse Hours Per Resident Day       0       0         0 Employee turnover       0       0         Employee Turnover         Total Nursing Turnover         Registered Nurse Turnover         Q       25         Employeed                                                                                                    | er Before Current Quarter                              | A S. 1 % Turnover<br>S 1/108 Turned Over<br>S 1/108 Turned Over<br>S 2 1/108 Turned Over<br>S 2 1/1 | 53.1 % Turnover                                                     | 0 Admin(s) Turned Over<br>0 / 2 Admins Turned Over<br>1 / 2 Admins Turned Over<br>4 2 Admins Turned Over<br>4 3 Admins Turned Over<br>4 8 Admin Turned Over<br>4 8 Admin Tur |

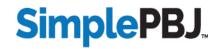

## **Five Star Interactive Tool**

| <b>verage Census</b><br>3.9130                         | Weekend Census<br>44.1111 |                                    |       | 170 | /                           | 380      |    |
|--------------------------------------------------------|---------------------------|------------------------------------|-------|-----|-----------------------------|----------|----|
| om MDS/CMS CASPER via SimplePBJ Sender, updated daily) |                           |                                    |       |     | ,                           | 560      |    |
|                                                        |                           |                                    |       |     |                             |          |    |
|                                                        |                           |                                    |       |     |                             |          |    |
| tal Nurse HRD                                          | í                         | Registered Nurse HRD               |       | ()  | Weekend Nurse HRD           |          | ĺ  |
| $\mathcal{C} \mathcal{O}$                              |                           | ГО                                 |       |     | ٦Г                          |          |    |
| 60 /                                                   | 100                       | 50                                 | / 100 |     | 25                          | /        | 50 |
| se-Mix Adjusted Total Nurse HRD                        |                           | Case-Mix Adjusted Registered Nurse | HRD   |     | Case-Mix Adjusted Weekend N | urse HRD |    |
| 653<br>iours 39 minutes                                |                           | 0.505<br>30 minutes                |       |     | 2.985<br>2 hours 59 minutes |          |    |
|                                                        |                           |                                    |       |     |                             |          |    |
|                                                        |                           |                                    |       |     |                             |          |    |
| Total Nurse Hours Per Resident Day                     |                           |                                    |       |     |                             |          |    |
|                                                        |                           |                                    |       |     |                             |          |    |
|                                                        |                           |                                    |       |     |                             |          |    |

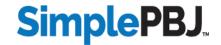

 $\mathbf{\nabla}$ 

## Latest SimplePBJ Updates

| emble Staffing Data 🖽 |      |                |                                                                          |                                        |                              |                                     |                                                |                      |
|-----------------------|------|----------------|--------------------------------------------------------------------------|----------------------------------------|------------------------------|-------------------------------------|------------------------------------------------|----------------------|
| idate PBJ Data 🛛 📾    |      | N.             | When ready to download and save,<br>For tracking purposes, you can retur | click the Download button nex          | it to the desired PBJ Zipped | XML File.Once saved to use          | zipped XML file is ready for uploading to CMS. |                      |
|                       |      | -pre lucinues  | ID CMS                                                                   | The this page after your CMS           | upload and record that CM    | accepted the file.                  | zipped XML file is ready for uploading to CMS. |                      |
| Dmit Report 🗉         | Prev | iously Creater | d PBJ Reports                                                            |                                        |                              |                                     |                                                |                      |
| Create PBJ File       | Q    |                | 25 🗸                                                                     |                                        |                              |                                     |                                                | Show Reports for All |
| Send to CMS           |      | Facility       | PBJ Report Information                                                   |                                        | PBJ Created                  | Download PBJ File for CMS           | Export                                         | Download XML Repo    |
| View CMS Reports      |      | Sunny Acres    | Standard PBJ<br>Report Status                                            | XML Report<br>Created Successfully     |                              | 2 PBJ-1234_04-24-2023_18.04.32.zip  | Send to CMS                                    |                      |
| porting Status        |      |                | Report Date Range                                                        | Entire Quarter                         |                              |                                     | The send to CMS                                |                      |
| enchmark PBJ          |      |                | Staffing Hours Process Type                                              | Replace                                |                              |                                     |                                                |                      |
| ilities               |      | Sunnyview      | Standard PBJ                                                             |                                        | 04/24/2023 01:37 PM          | L P8J-54321_04-24-2023_18.04.52.zip | <b>≰</b> Send to CMS                           |                      |
| ttings 🕀              |      |                | Report Status<br>Report Date Range                                       | Created Successfully<br>Entire Quarter |                              |                                     |                                                |                      |
| lp<br>Imin <b>O</b>   |      |                | Staffing Hours Process Type                                              | Replace                                |                              |                                     |                                                |                      |
|                       |      | Sunnyside      | Standard PBJ                                                             | XML Report                             | 04/24/2023 01:34 PM          | ▲ PBJ-12345_04-24-2023_18.04.56.zip | Send to CMS                                    |                      |
|                       |      |                | Report Status                                                            | Created Successfully                   |                              |                                     |                                                |                      |
|                       |      |                | Report Date Range<br>Staffing Hours Process Type                         | Entire Quarter<br>Replace              |                              |                                     |                                                |                      |
|                       |      |                |                                                                          |                                        |                              |                                     |                                                |                      |
|                       |      |                |                                                                          |                                        |                              |                                     |                                                |                      |
|                       |      |                |                                                                          |                                        |                              |                                     |                                                |                      |

Send multiple files to CMS with one click.

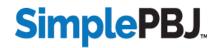

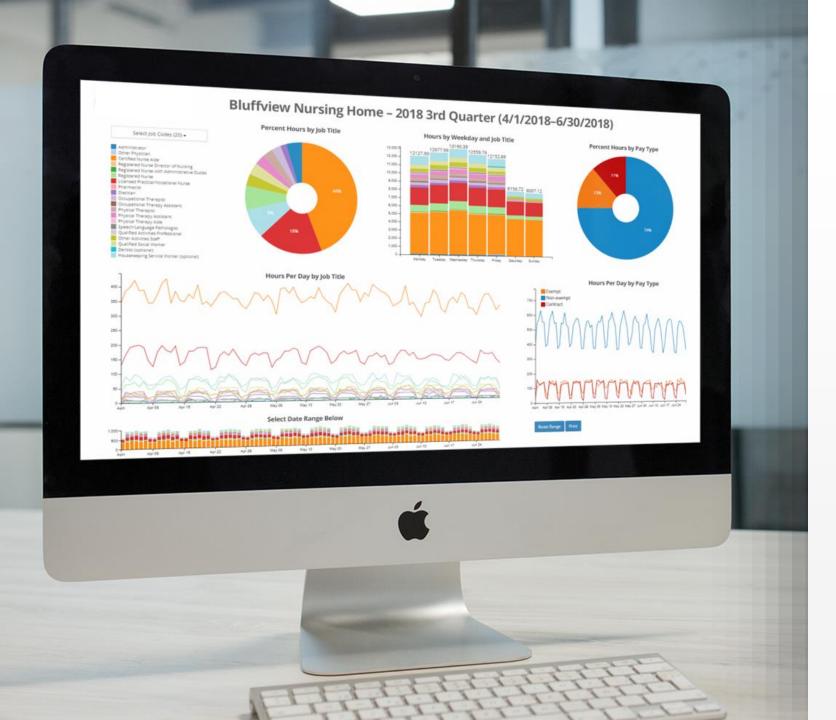

**SimplePBJ**...

### Your one-stop shop for PBJ success

Assemble, validate and submit your PBJ Predict Staffing Five-Star ratings Submit PBJ reports with one click

Benchmark results against other facilities

#### **REQUEST DEMO**

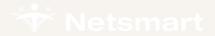

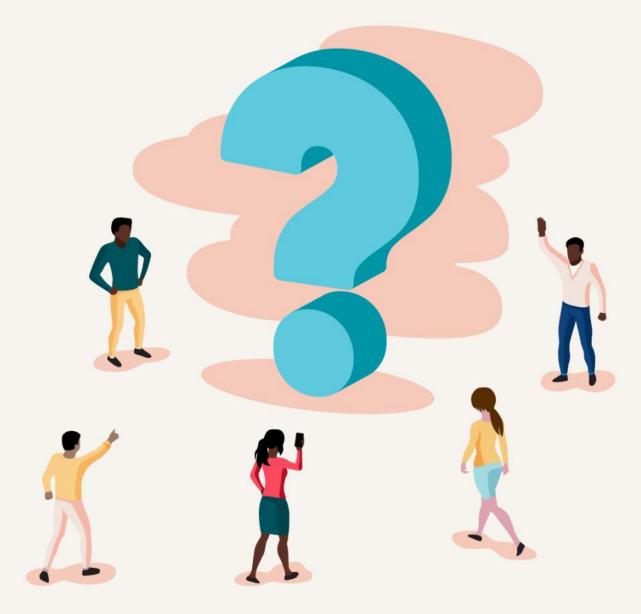

# **Questions?**

#### SimplePBJ.

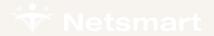

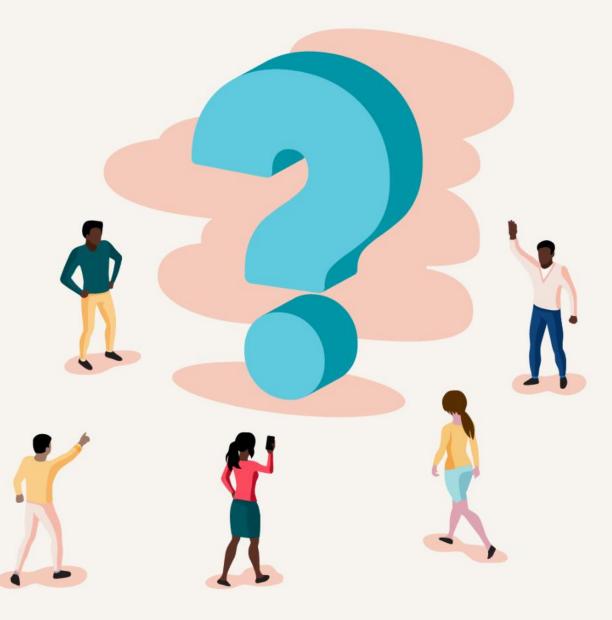

## **Thank you for attending!**

Webinar recording and slides are available here

#### SimplePBJ.